[Radius](https://zhiliao.h3c.com/questions/catesDis/218) [iNode](https://zhiliao.h3c.com/questions/catesDis/227) **[罗孝晨](https://zhiliao.h3c.com/User/other/308)** 2019-11-17 发表

# 问题描述 **【产品型号】**

H3C iMC iNode

### **【涉及版本】**

使用企业发布形式发布的H3C签名的iOS版iNode客户端(MAC笔记本不涉及)

## **【问题描述】**

近日由于不明原因苹果公司暂停了公司企业开发者账号,导致使用企业发布形式发布的H3C签名的iOS 版iNode客户端无法正常使用。具体表现形式为在打开iOS 版iNode客户端时报如下错误: 如遇到上述报错请参考规避措施/解决方案进行处理。

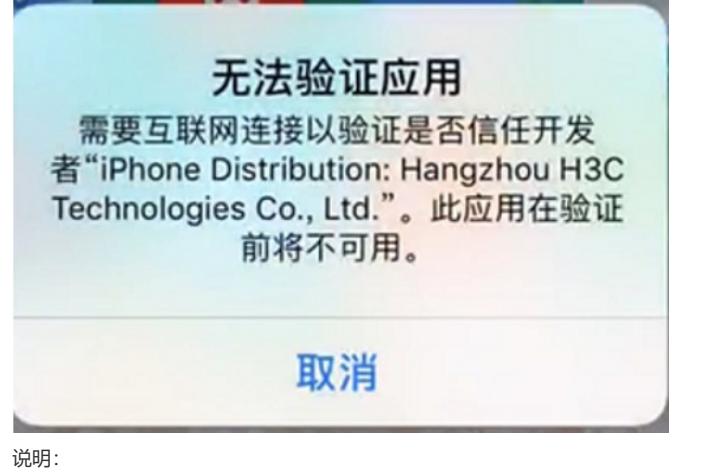

1、如果您是通过苹果AppStore下载的iNode客户端将不受影响;

2、如果您的iNode客户端是使用您企业自己的企业证书签名的不受影响。

### 原因分析

近日由于不明原因苹果公司暂停了公司企业开发者账号,导致使用企业发布形式发布的H3C签名的iOS 版iNode客户端无法正常使用。

#### 规避措施/解决方案

一、 对于仅使用iOS版iNode客户端进行Portal认证的用户

如果原来使用的客户端不是从AppStore下载的,需要先卸载原来的iNode客户端,然后从 App Store下载iNode Portal客户端

1、卸载苹果手机上的iNode图标。

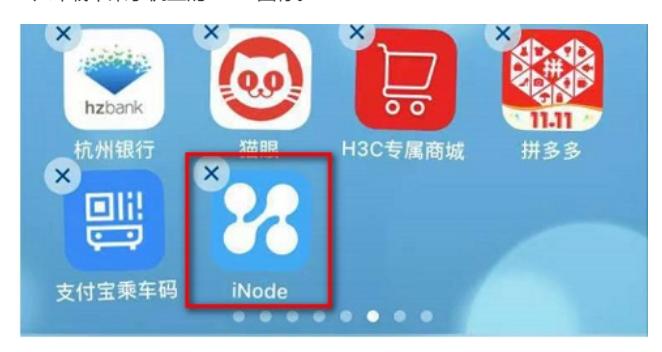

2、打开苹果手机AppStore。在应用搜索栏输入"iNode",点击搜索出来的iNode Portal客户端,如下图 所示,完成下载安装。后续可以使用新安装的iNode客户端进行Porta认证

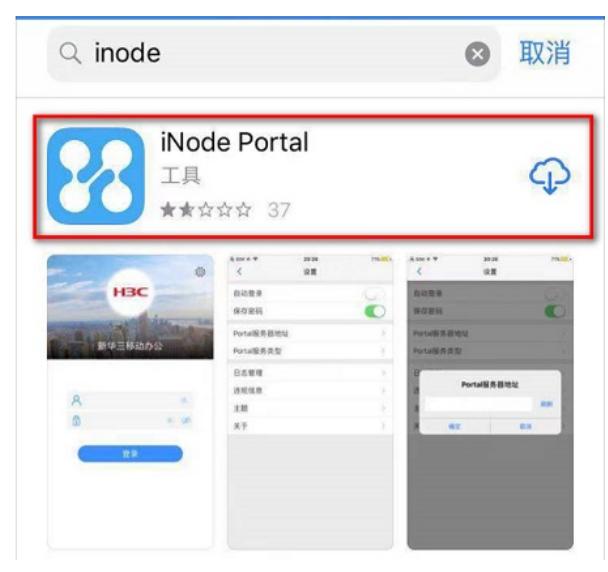

二、对于使用H3C签名的iNode客户端实现SSL VPN认证的客户

1、如果您的企业拥有苹果公司开发账号,且可以申请企业证书,可考虑将证书反馈给H3C,H3C可使 用您的企业证书对iNode客户端进行重签名,然后将重签名的iNode客户

端发送给您解决问题。

2、如果您的企业无苹果开发者账号,请拨打400电话联系H3C技术支持工程师。